## SAP ABAP table SIBRCONTR {Screen Fields For Broker Contract Creation, Link '291'}

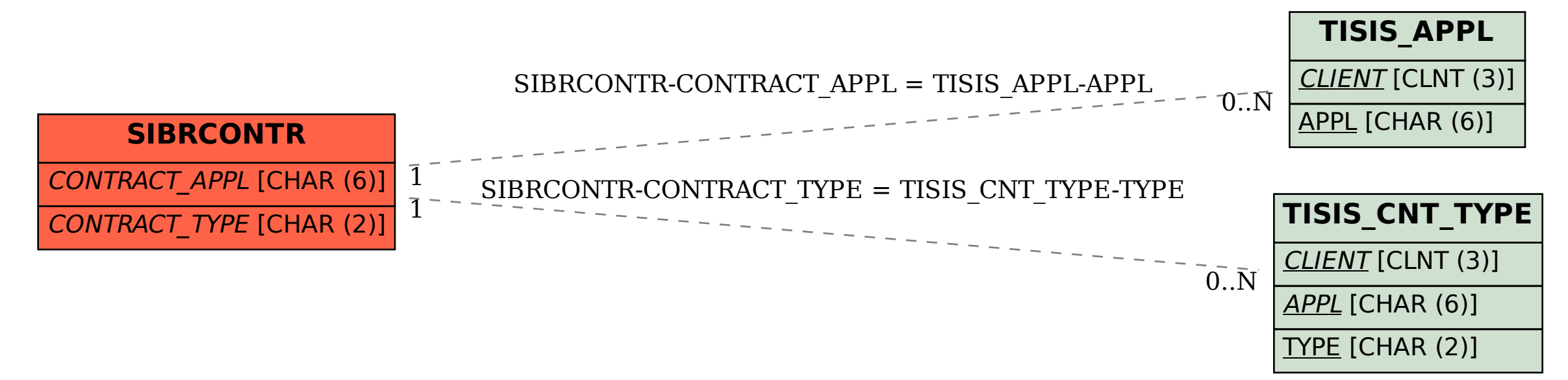